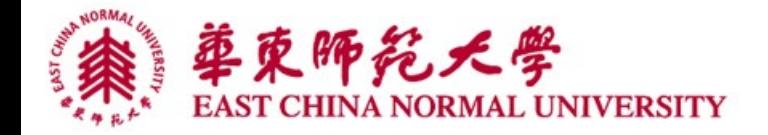

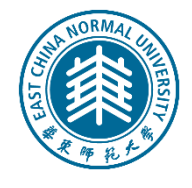

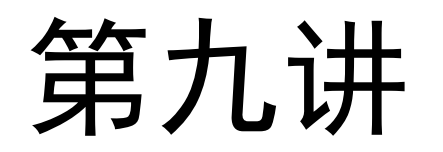

# 类与对象基础  $\left(\frac{1}{2} \right)$

http://math.ecnu.edu.cn/~jypan

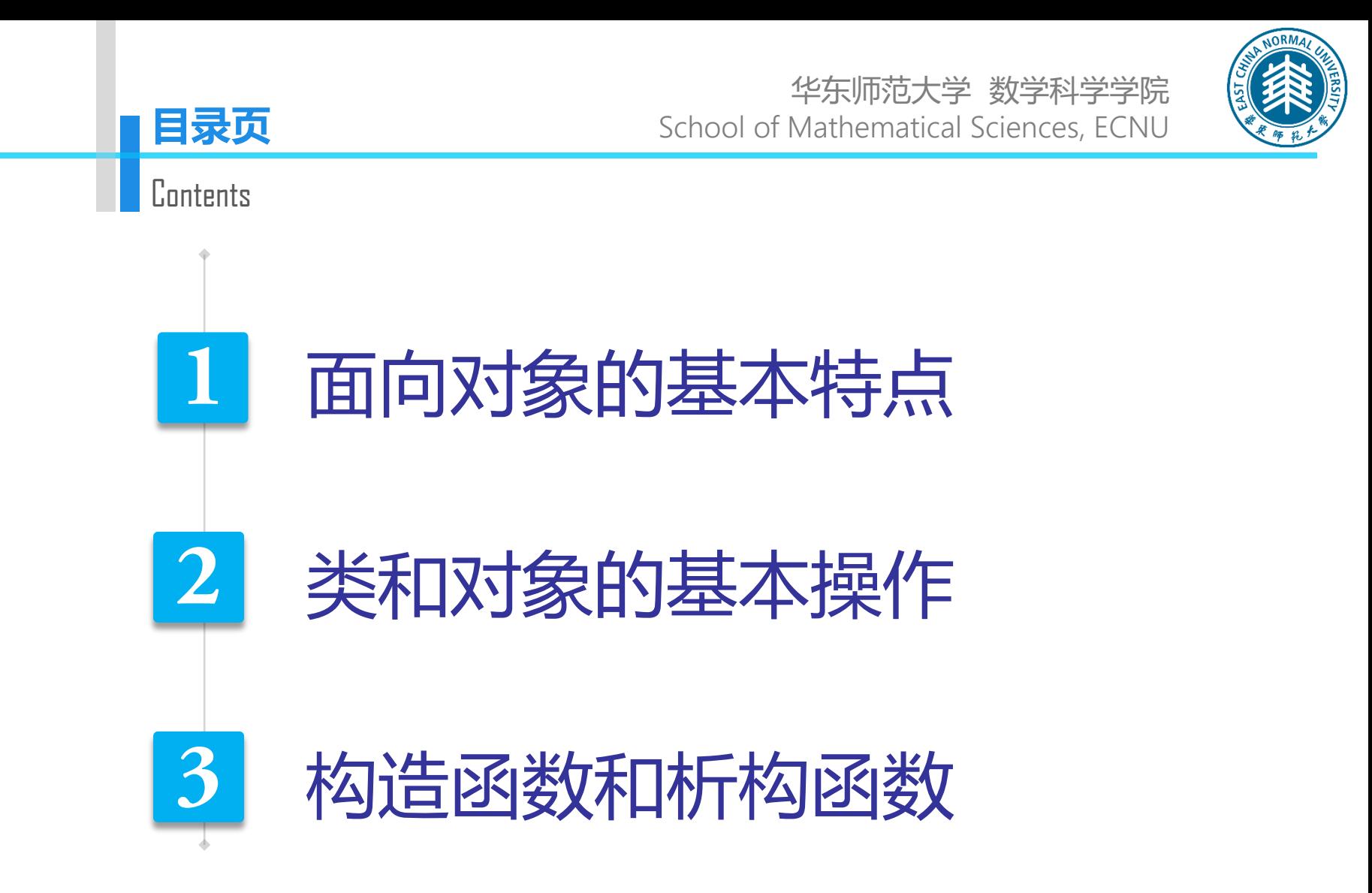

http://math.ecnu.edu.cn/~jypan

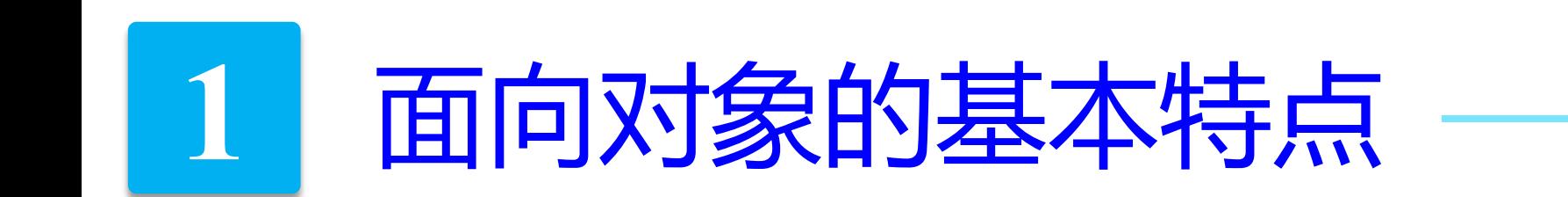

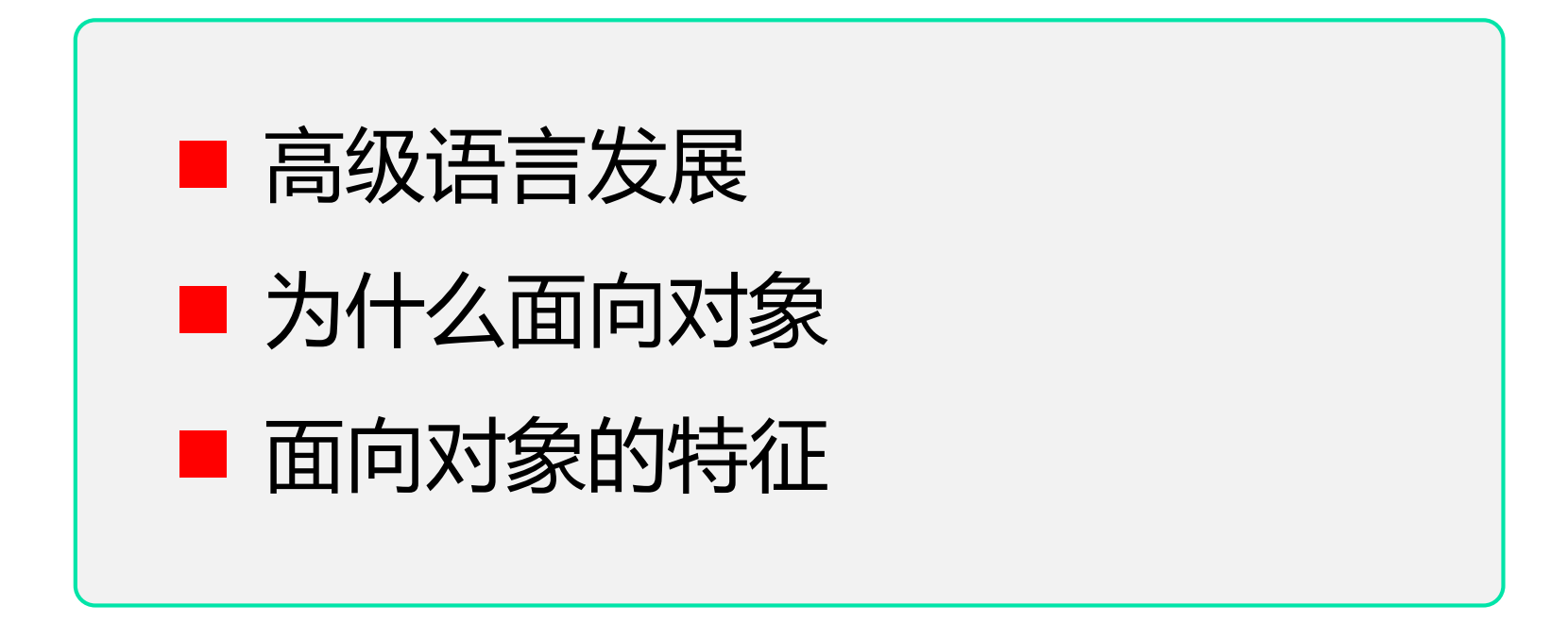

高级语言发展

- 第一代:对数学表达式有很强的运算处理能力 代表有 Fortran, Algol 60
- 第二代: 重点是如何有效地表达算法 代表有 Pascal, C
- 第三代:引入抽象数据类型的程序设计语言 代表有 Ada
- 第四代:面向对象程序设计语言 代表有 Simula67, Smalltalk80、C++、Java

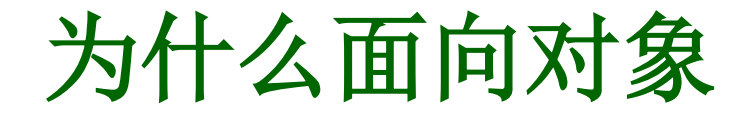

## 出发点

### 模仿人类认识和理解现实世界的自然思维, 更直观地描述 客观世界中存在的事物(对象)以及它们之间的关系。

#### 目的

通过提高代码的可重用性,降低软件开发成本和维护成本, 从而大大提高程序员的生产力。

# 面向对象程序设计语言

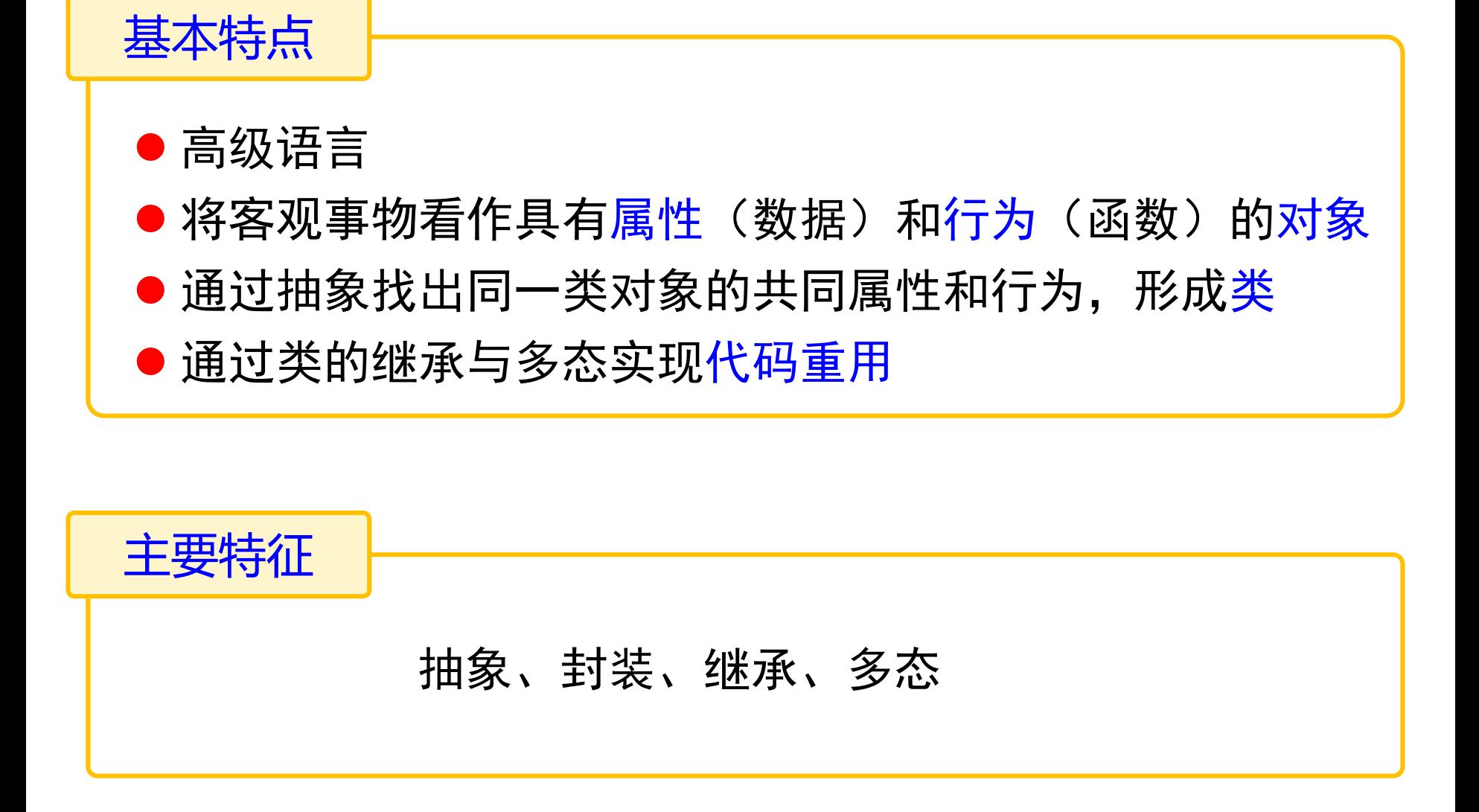

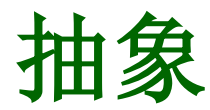

什么是抽象

对具体问题/事物(对象)进行概括,抽出这一类对象的 共有性质并加以描述的过程。

- 首先关注的是问题的本质及描述, 其次是实现过程或细节
- ●抽象包括: 数据抽象和行为抽象
	- 数据抽象:
		- 描述某类对象的属性或状态(对象相互区别的物理量)
	- 行为抽象(或功能抽象): 描述某类对象的共同行为或功能特征
- 抽象的实现:类与对象

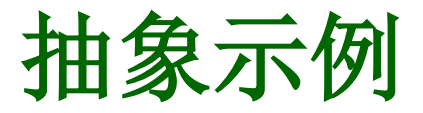

#### 例:时钟的描述

► 数据抽象:

int hour, int minute, int second

► 行为抽象:

ShowTime(), SetTime()

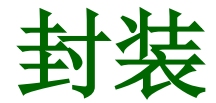

什么是封装

将抽象得到的数据和行为(或功能)相结合,形成一个有机的整体, 即将数据与操作数据的函数进行有机结合,形成 "类",其中数据 和函数都是类的成员。

#### 为什么封装

† 封装可以增强数据的安全性,并简化编程。用户不必了解具体的实现 细节,而只需要通过外部接口,以给定的访问权限,来访问类的成员。

- † 提供接口供外部调用,隐藏内部细节。
- † 简化被封装对象间的接口,降低系统的耦合度。

示例(时钟类)

#### 例:时钟的描述

▶ 数据抽象: int hour, int minute, int second

► 行为抽象: ShowTime(), SetTime()

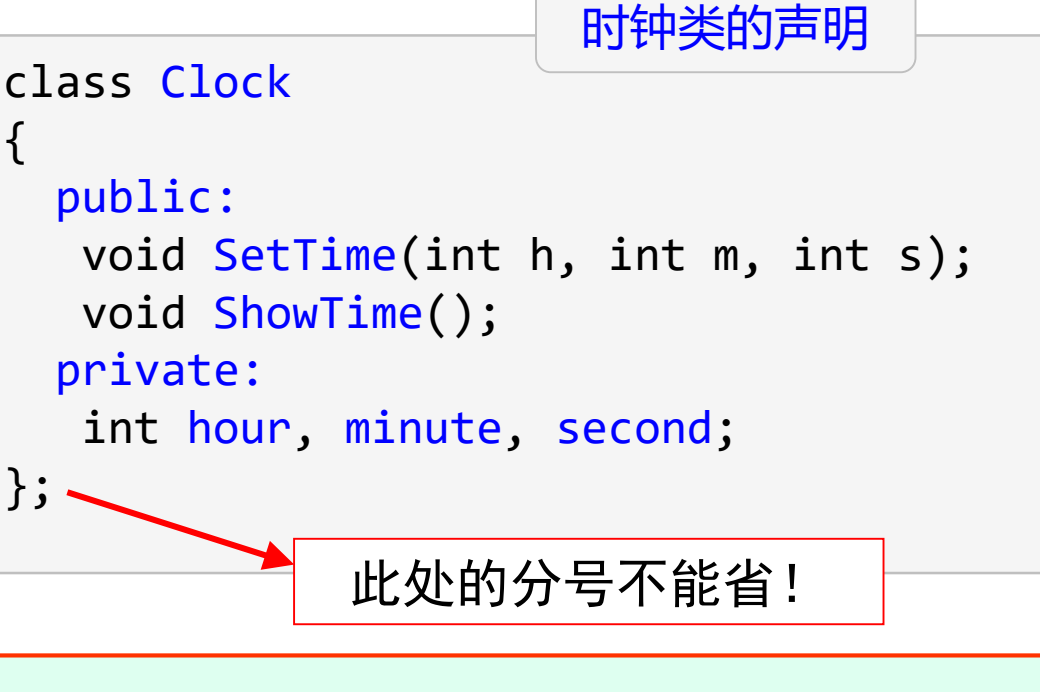

† public 和 private 用于指定成员的不同访问权限

继承与多态

继承

C++ 提供继承机制,允许程序员在保持原有类特性的基础上, 进行更具体、更详细的说明。

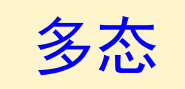

同一段程序能处理多种类型对象。 在 C++ 中, 多态有强制多态(如类型转换)、重载多态(如 函数重载、运算符重载)、类型参数化和虚函数、模板等。

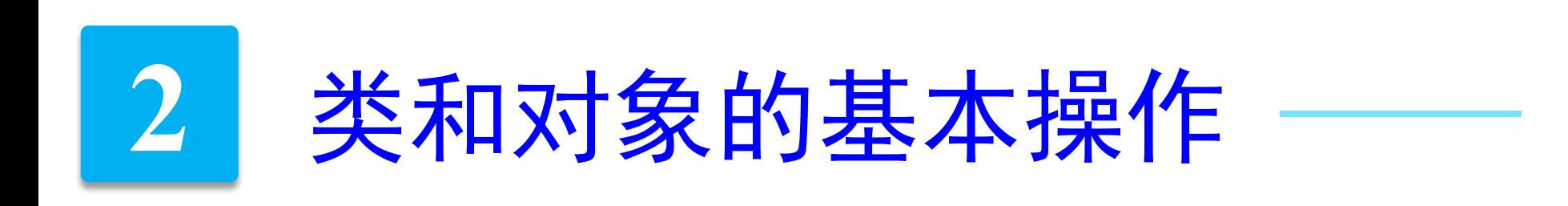

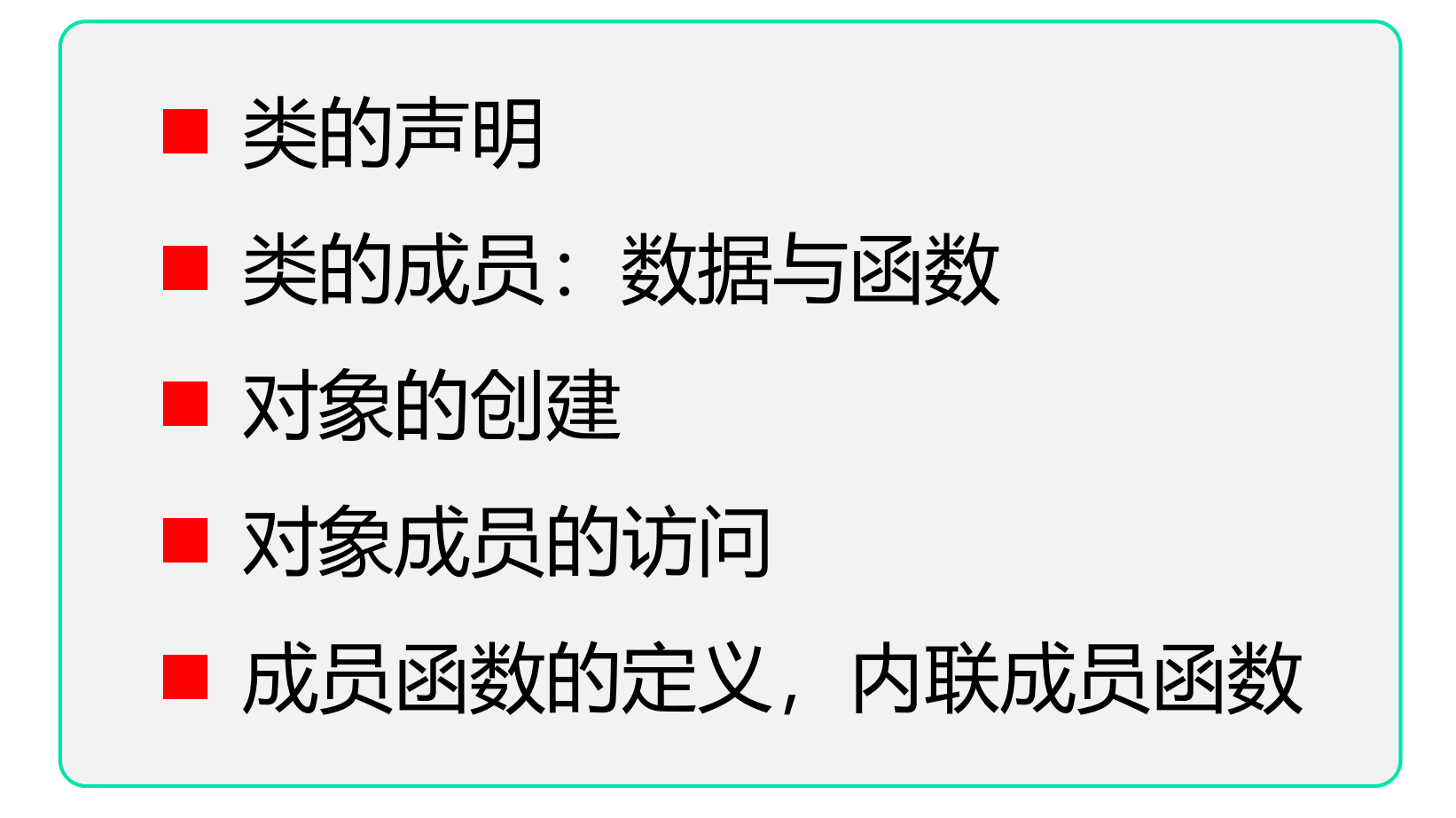

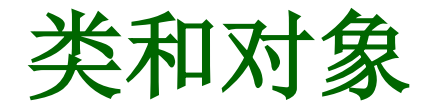

## 类 是 **C++** 面向对象程序设计的核心!

类与函数的区别

- †函数是结构化(过程式)程序设计的基本模块,用于完成特 定的功能。
- †类是面向对象程序设计的基本模块,类将逻辑上相关的数据 与函数封装,是对问题的抽象描述。

#### 类的集成程度更高,更适合大型复杂程序的开发

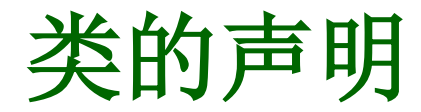

类必须先声明后使用

#### □ 类的声明(定义)

```
class 类的名称
{
  public: // 公有访问属性
    公有成员(外部接口)
  private: // 私有访问属性
     私有成员
  protected: // 保护访问属性
    保护成员
};
```
http://math.ecnu.edu.cn/~jypan

类的声明示例

```
class Clock
{
  public: 
    void SetTime(int h, int m, int s);
   void ShowTime();
  private: 
    int hour, minute, second;
};
Clock x; // 声明对象
```
Clock y, z;

**Example** 

类的成员与访问属性

#### 类的成员

- ▶ 数据成员 (描述事物的属性)
- ▶ 函数成员(描述事物的行为/操作/功能)

成员的访问属性(访问权限控制,仅针对外部函数)

- ▶ public(公有类型、外部接口): 任何外部函数都可以访问公有类型的数据和函数
- ▶ private(私有类型):

任何外部函数都无法访问

▶ protected(保护类型):

与私有类似,区别在于继承过程中的影响不同

# 几点说明

- 如果没有指定访问属性,则缺省为私有类型
- 一般情况下,数据成员建议声明为私有类型
- 一个类如果没有任何外部接口,则无法使用
- 在声明类时,不同访问属性的成员可以按任意顺序出现,修饰访问权 限的关键字也可以多次出现,但一个成员只能有一种访问属性!

```
class Clock
{
 public: 
   void SetTime(int h, int m, int s);
 private: 
   int hour, minute, second;
 public: 
   void ShowTime();
};
                          通常将公有类型的成员放在最前面,便于阅读
                                                         Example
```
† 类的声明只是对类的描述,即告诉编译器Clock是什么(包含哪些数据, 有什么功能),但不会给Clock分配内存。

http://math.ecnu.edu.cn/~jypan

对象的创建

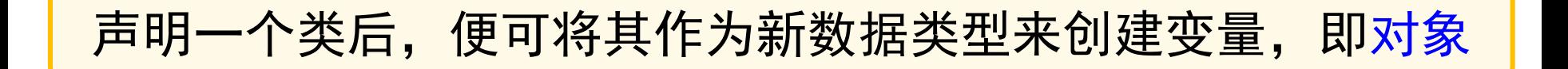

#### ■ 对象的声明(定义)

类的名称 对象名

Clock x; // 声明对象 Clock y, z;

Example

#### **NOTE**

† 对象所占的内存空间只用于存放数据成员,函数成员在内存中只占一份空间, 不会在每个对象中存储副本。

† 声明对象,也称为类的<mark>实例化</mark>,即称对象是类的**实例**。

# 对象成员的访问

口访问对象的成员的一般方式

对象名.数据成员名

对象名.函数成员名(参数列表)

Example

Clock myclock; myclock.ShowTime(); myclock.SetTime(16,10,28);

#### **NOTE**

† 类的成员函数可以访问所有数据成员和函数成员。

† 外部函数只能访问公有成员。

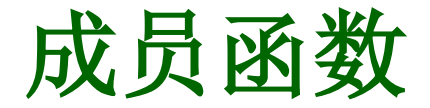

#### ■ 成员函数的定义

- ▶ 可以直接在类内部定义(适合简短函数)
- ▶ 也可以在类内部声明, 然后在类外部定义 (适用复杂函数)

数据类型 类的名称::函数名(形参列表) { 函数体; } 在外部定义的一般形式

● 注意:在外部定义时需加上类的名称和两个连续冒号(作用域分辨符)

```
void Clock::SetTime(int h, int m, int s)
{
   hour=h; minute=m; second=s;
}
```
**Example** 

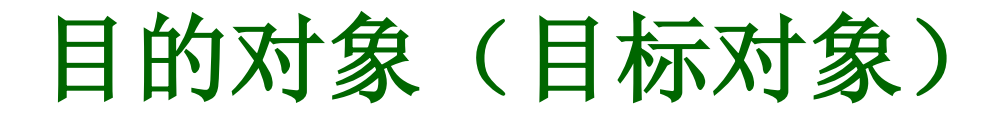

调用成员函数时,需用"."指定调用所针对的对象,此时, 该对象就称为本次调用的目的对象/目标对象/当前对象。

成员函数可以直接引用目的对象的所有数据成员,而无需使用 " ." 操作符。

在成员函数中,引用其它对象的数据成员和函数成员时,必须 使用" ." 操作符。

成员函数既可以访问目的对象的私有成员,也可以访问所在类 的其它对象的私有成员。

形参带缺省值

#### □ 成员函数的形参可以带缺省值

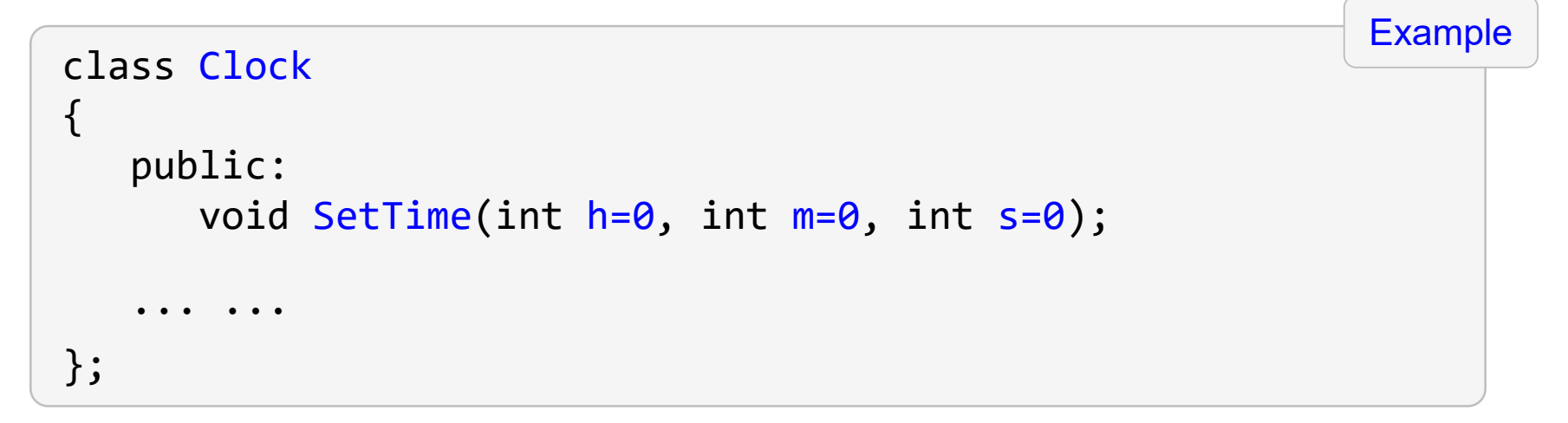

† 形参的缺省值只能在类内部设置,不能在类外部的函数定义中设置。 **NOTE** 

## 内联成员函数

□ 内联成员函数的定义: 隐式方式和显式方式

▶ 隐式方式: 将函数体直接放在类的声明中

```
class Clock
\{public: 
      void SetTime(int h=0, int m=0, int s=0);
      void ShowTime()
        { cout<<hour<<":"<<minute<<":"<<second<<endl; }
   ... ...
};
                                                                   Example
```
## 内联成员函数

口 内联成员函数的定义: 隐式方式和显式方式

▶ 显式方式:在外部定义时加上关键词 inline

```
class Clock 
\{public: 
      void SetTime(int h=0, int m=0, int s=0);
      void ShowTime();
   ... ...
};
inline void Clock::ShowTime()
{ cout << hour << ":" << minute << ":" << second << endl; }
                                                                  Example
```
† 使用内联函数可以减少调用开销,提高效率,但只适合相当简单的函数。

例:类与对象

```
#include <iostream>
using namespace std;
class Clock // 时钟类的声明
{
 public: // 外部接口, 公有成员函数
   void SetTime(int h=0, int m=0, int s=0);
   void ShowTime();
 private: // 私有数据成员
   int hour, minute, second;
};
// 成员函数的定义(时钟类成员函数的具体实现)
void Clock::SetTime(int h, int m, int s)
{ hour=h; minute=m; second=s; }
inline void Clock::ShowTime() // 内联成员函数
{ cout<<hour<<":"<<minute<<":"<<second<<endl; }
                                                             Example
```
例:类与对象

ex09\_class\_Clock01.cpp

```
// 主函数
int main()
{
 Clock myClock; // 定义对象myClock
 cout<<"First time: "<<endl;
 myClock.SetTime(); // 设置时间为默认值
 myClock.ShowTime(); // 显示时间
 cout<<"Second time: "<<endl;
 myClock.SetTime(16,10,28); // 设置时间为 16:10:28
 myClock.ShowTime(); // 显示时间
 return 0; 
}
```
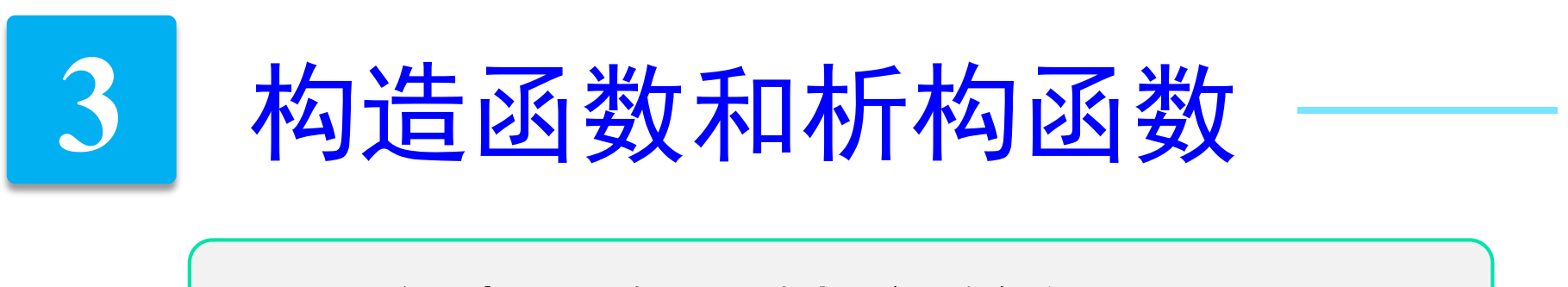

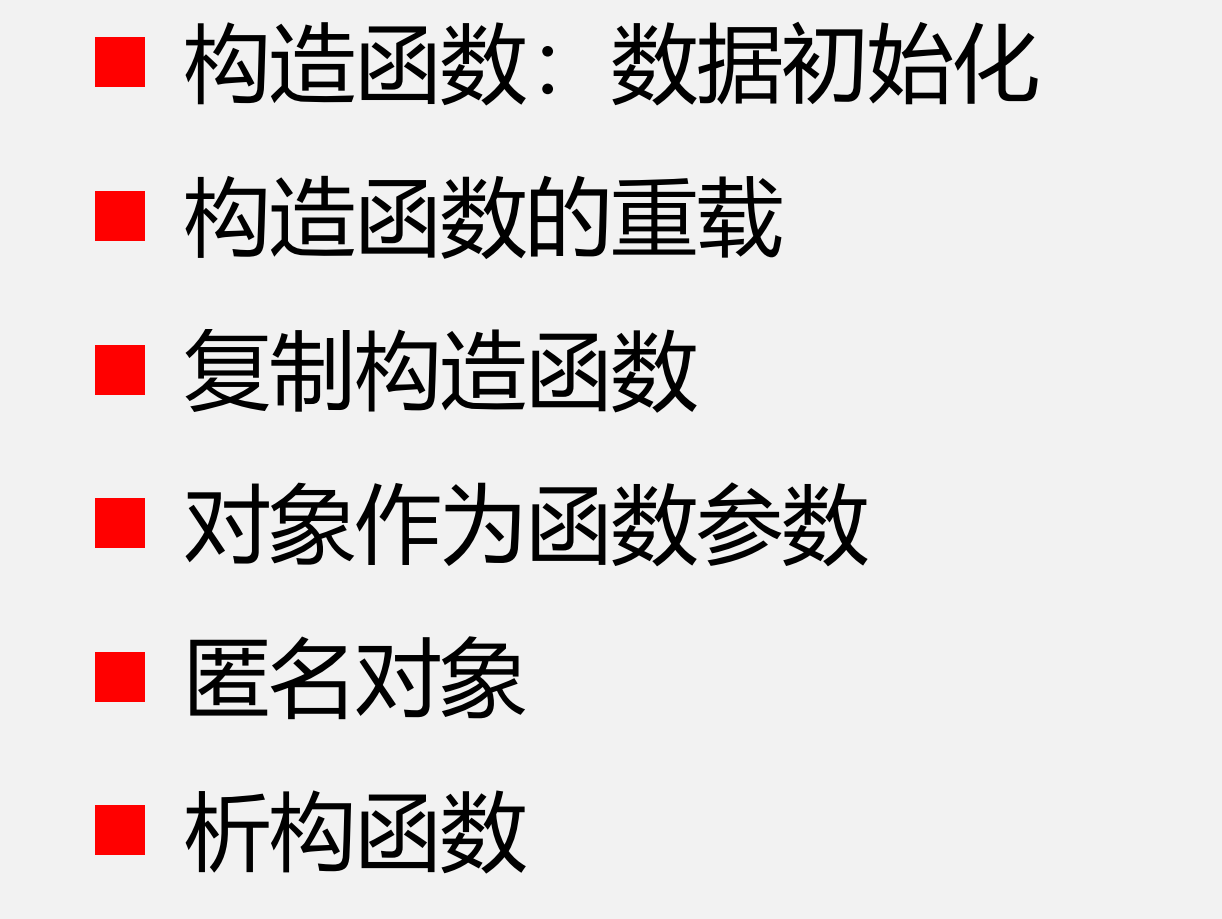

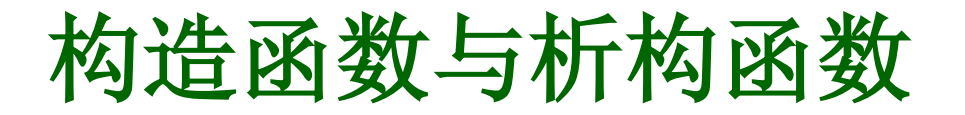

类与对象的关系类似于基本数据类型与普通变量之间的关系。

不同对象之间的主要区别:对象名与数据。

对象的初始化:定义对象时,设置数据成员的值。

构造函数:负责对象初始化。

析构函数:在对象被释放时自动调用的函数。某些特定对象使用 结束后,需要进行一些清理工作,这部分工作就由析构函数负责。

构造函数与析构函数是两类特殊的成员函数,每个类都有。

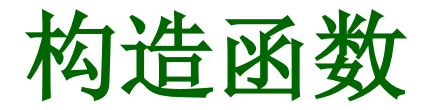

□ 对象创建的过程

- ▶ 申请内存空间, 用于存放 (非静态) 数据成员
- ► 初始化:调用构造函数对数据成员进行赋值

#### □ 构造函数: 负责数据成员的初始化

- ▶ 构造函数的函数名与类的名称相同;
- ▶ 构造函数没有返回类型, 不带任何数据类型声明;
- ► 构造函数在对象创建时会被系统自动调用;
- ▶ 若没有定义构造函数, 系统会自动生成一个缺省的构造函数; (形参和函数体都为空,如:Clock() { } )
- ▶ 可以是内联函数, 形参可以带缺省值, 也可以函数重载。

例:构造函数

```
class Clock
{
   public:
      Clock(int x, int y, int z); // 构造函数
      void SetTime(int h=0, int m=0, int s=0);
     void ShowTime();
   private: 
      int hour, minute, second;
};
// 构造函数的定义
Clock::Clock(int x, int y, int z)
{ hour=x; minute=y; second=z; }
 ... ...
```
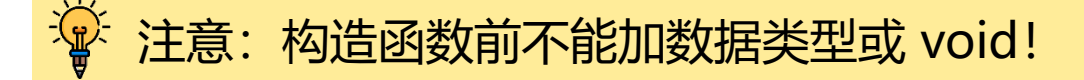

例:构造函数

```
int main() 
{ 
  Clock c1(0,0,0); // 声明对象并初始化
  c1.ShowTime();
   c1.SetTime(16,10,28);
  Clock c2; // ERROR
   return 0;
}
                                                      ex09_class_Clock02.cpp
```
#### † 如果自定义了构造函数,则系统不再提供缺省的构造函数。

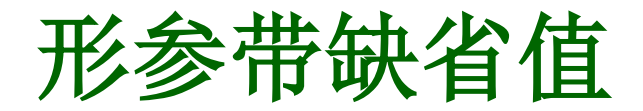

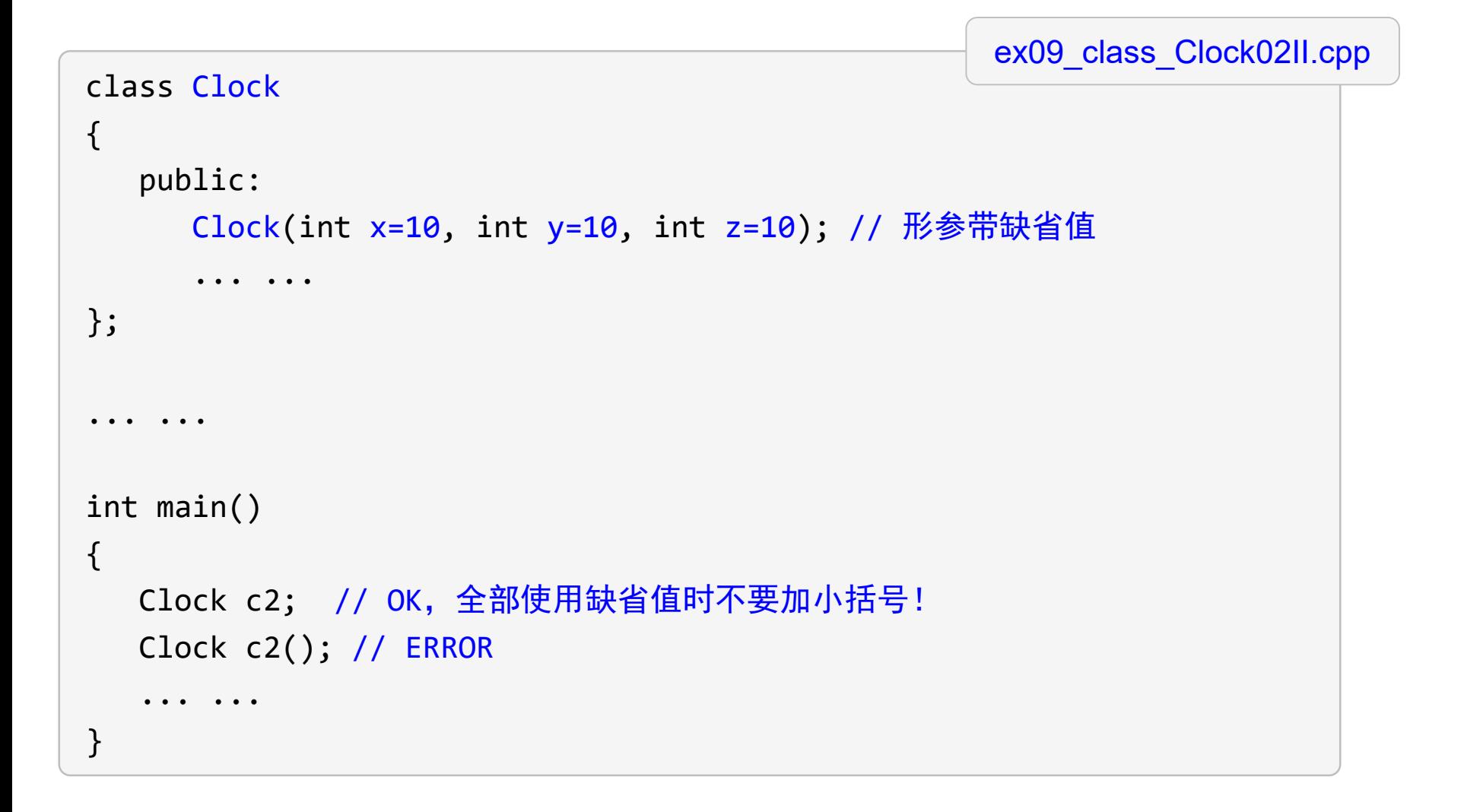

## 构造函数重载

#### □ 构造函数重载: 提供多个构造函数

```
class Clock
{
  public:
     Clock(int x, int y, int z); // 构造函数
     Clock()
     { hour=0; minute=0; second=0; } // 构造函数重载
     ... ...
};
... ...
int main() 
{ 
  Clock c1(8,8,8); // OK
  Clock c2; // OK, 使用不带参数的构造函数时不要加小括号!
  Clock c2(); // ERROR
   ... ... 
}
                                                 ex09_class_Clock03.cpp
```
## 复制构造函数

复制构造函数/拷贝构造函数:

一类特殊的构造函数,将已有对象的指复制给其它对象

class 类名  ${\small \textsf{public}}:$ 类名(类名 & 对象名); // 复制构造函数, 形参必须是引用! ... ... }; 类名::类名(类名 & 对象名) // 复制构造函数的定义 { 函数体; }

● 缺省复制构造函数:

系统自动生成,将已有对象的数据成员全部简单复制到指定的对象中 → 浅拷贝

<sup>; (p:</sup>注意: 无论是否存在自定义的复制构造函数,缺省复制构造函数总是存在!

例:复制构造函数

```
class Point //Point 类的声明
\{public: //外部接口
     Point(int a=0, int b=0) { x=a; y=b; } // 构造函数
     Point(Point &); // 自定义复制构造函数,形参变量名可以省略
     int Getx() {return x;}
     int Gety() {return y;}
  private: // 私有数据
     int x, y;
};
Point::Point(Point & p) // 复制构造函数的定义
\{x=p.x; y=p.y;cout << "自定义复制构造函数被调用!" << endl;
}
... ... 
                                                       Example
```
## 复制构造函数

复制构造函数在以下几种情况下会被调用:

□ 自定义复制构造函数

▶ 用一个对象去初始化另一个同类的对象时

▶ 若函数的形参是类的对象, 调用函数时形参与实参的结合

† 只有在进行值传递时,复制构造函数才会被调用;若传递的是引用, 则不会调用复制构造函数。因此传递比较大的对象时,传递引用效率要高。

#### ■缺省复制构造函数:赋值语句

† 自定义复制构造函数不影响赋值号(初始化除外)的行为 ! 若需要修改赋值号的行为,可通过运算符重载实现。

## 复制构造函数

```
int main()
{
  Point A(1,2);
  Point B(A); // 用 A 初始化 B, 自定义复制构造函数被调用
  Point C=A; // 与上面语句完全一样
  Point D; 
  D=A; // 赋值, 默认复制构造函数被调用!
  cout << B.getx() << endl;
  return 0;
}
```
viod f(Point p) // 实参与形参结合时自定义复制构造函数被调用 { cout  $\langle$  cout  $\rangle$  are  $\langle$  (  $\rangle$  and  $\langle$  and  $\rangle$  and  $\langle$  and  $\rangle$  and  $\langle$  and  $\rangle$  and  $\rangle$ 

ex09\_class\_Point.cpp

对象作为函数参数

● 对象可以作为成员函数和非成员函数的参数

● 实参与形参的传递方式: 值传递, 引用传递, 地址传递

```
void printTime(Clock & c)
\{cout << "The time is: ";
    c.ShowTime();
}
```
ex09\_class\_Clock03III.cpp

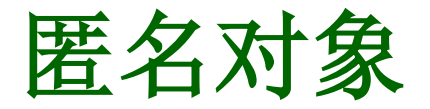

在大多数情况下,创建对象时都需要指定一个对象名,但在 某些情况下,可能需要创建一个临时对象,只使用一次,这 时可以使用匿名对象。

■ 匿名对象的创建

类的名称(); // 使用不带参数的构造函数 类的名称(参数列表); // 带参数

## † 创建匿名对象时,使用不带参数的构造函数或形参都使用缺省值时,一定要 带小括号! **NOTE**

http://math.ecnu.edu.cn/~jypan 39

例:匿名对象

class Clock

```
ex09_class_Clock03II.cpp
```

```
{
  public:
     Clock(int x, int y, int z); // 构造函数
     Clock()
     { hour=0; minute=0; second=0; } // 构造函数重载
      ... ...
};
... ...
int main() 
{ 
  Clock c1, c2; 
  c1=Clock(); // 使用不带参数的构造函数
  c2=Clock(16,16,16); // 带参数
   ... ... 
}
```
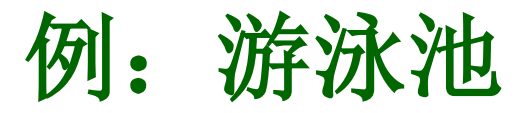

例:一圆形游泳池如图所示,现在需在其周围建一圆形过道,并在其四周 围上栅栏。栅栏价格为35元/米,过道造价为20元/平方米。过道宽度为3 米,游泳池半径由键盘输入。要求编程计算并输出过道和栅栏的造价。

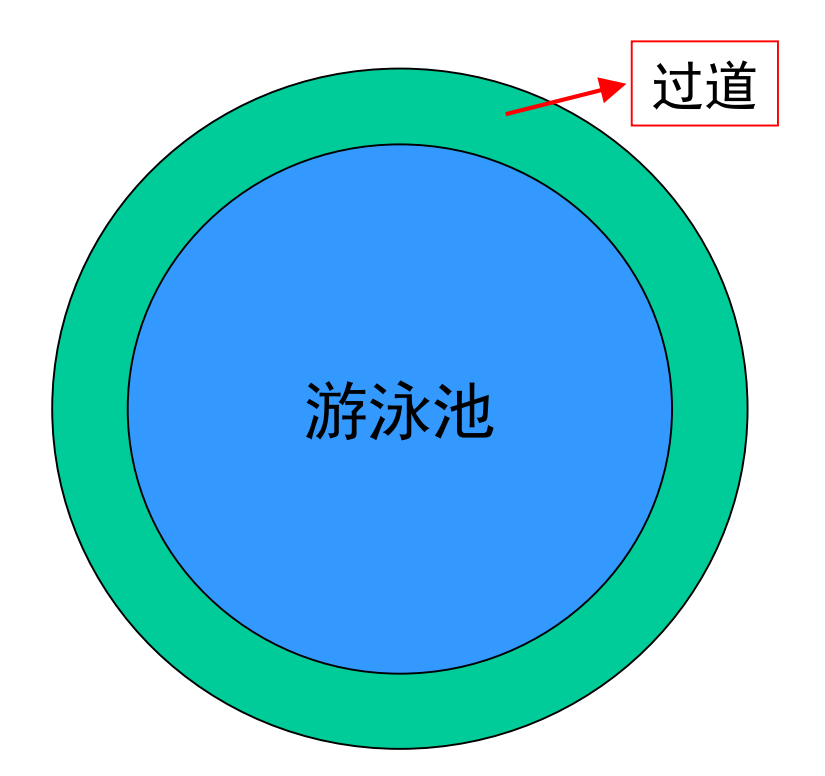

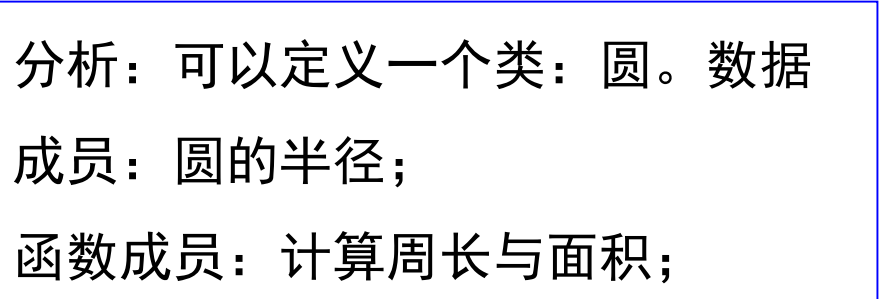

例:游泳池

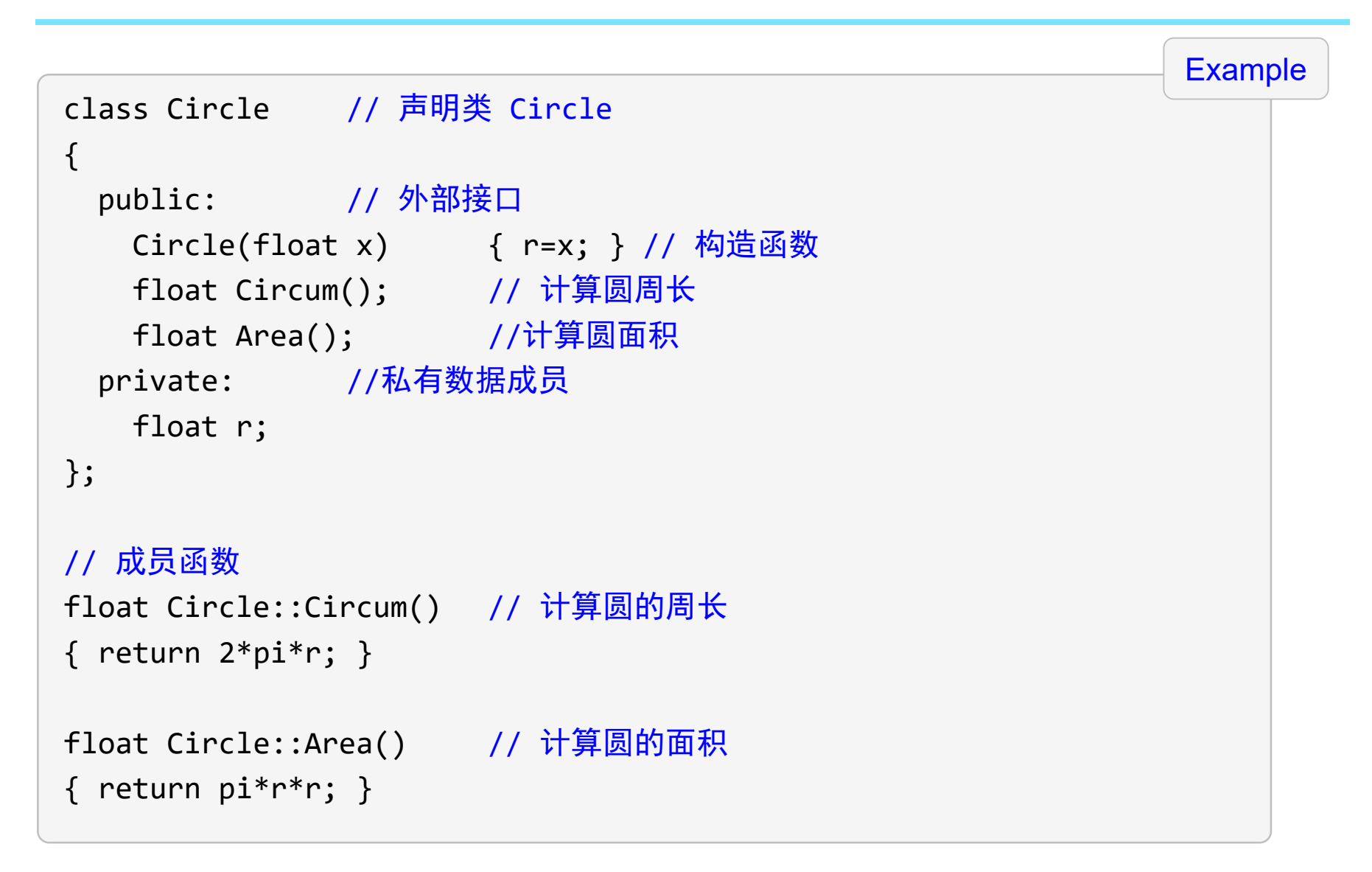

例:游泳池

ex09\_class\_Circle.cpp

```
int main()
\{float x, y, z; 
 cout << "输入游泳池半径:"; // 提示用户输入半径
 \sin \gg x;Circle Pool(x); // 声明 Circle 对象
 Circle PoolRim(x+3);
 // 计算栅栏造价并输出
 y=PoolRim.Circum()*price1;
```

```
// 计算过道造价并输出
```

```
z=(PoolRim.Area()-Pool.Area())*price2;
cout << "过道的造价为:" << z << endl;
```
cout << "栅栏造价为:" << y << endl;

```
return 0;
```
析构函数

#### 析构函数:

负责对象被释放/删除时的一些清理工作。

- ▶ 析构函数的函数名由类名前加"~"组成
- ► 析构函数没有返回值
- ▶ 析构函数在对象生存期即将结束时被自动调用
- ▶ 析构函数不接收任何参数
- ▶ 若没有自定义析构函数, 系统会自动生成一个缺省析构函数 (函数体为空,如: ~Point( ) { } )

# 上机作业

- **1**、设计一个名为 **Rectangle** 的类:表示矩形,这个类包括:
	- 两个double型数据成员: width 和 height, 分别表示宽和高
	- 一个不带形参的构造函数,用于创建缺省矩形:宽和高都为 1 Rectangle()
	- 一个带形参的构造函数,用于创建指定宽度和高度的矩形

Rectangle(double x, double y)

- 成员函数 void setwh(double, double), 用于更改矩形的宽度和高度
- 成员函数 double getw( ),用于获取矩形的宽度
- 成员函数 double geth( ),用于获取矩形的高度
- 成员函数 double getArea(), 返回矩形的面积
- ●成员函数 double getPerimeter(),返回矩形的周长

实现这个类, 并在主函数中测试这个类: 创建两个 Rectangle 对象: R1 和 R2, R1的宽和高 分别为 4 和 40,R2的宽和高分别为 3.5 和 35.9,并在屏幕上输出 R1 和 R2 的面积和周长。 (程序取名 **hw09\_01.cpp**)

## 上机作业

- 2、设计一个名为 Complex 的类,表示一个复数,这个类包括:
	- 两个 double 型数据成员:x 和 y,分别表示实部和虚部
	- 一个带形参的构造函数, 用于创建指定实部和虚部的复数

Complex(double newx, double newy)

- 成员函数 double getx(),获取实部
- 成员函数 double gety(),获取虚部
- 成员函数 void Display(),在屏幕上输出一个复数,如 2+3i,4-5i
- 成员函数 double Abs(), 返回一个复数的模
- ●成员函数 Complex Minus(Complex &), 返回当前复数与指定复数之差
- ●成员函数 Complex Multiply(Complex &),返回当前复数与指定复数的乘积

实现这个类, 并在主函数中测试这个类: 创建两个复数 z1=1.4-2.3i 和 z2=-3.5+2.7i, 并在屏幕上输出 z1 的模,z1-z2 和 z1×z2 的值。

(程序取名为 **hw09\_02.cpp**)

## 上机作业

- 3、设计一个名为 Integer 的类,表示整数,这个类包括:
	- 一个 int 型数据成员: value, 分别整数的值
	- 一个带形参的构造函数, 用给定的整数初始化 value
	- 成员函数 void Display( ),输出 value 的值
	- 成员函数 int Getvalue(),返回 value 的值
	- ●成员函数 bool Isprime(),判断是否为素数
	- 成员函数 bool Isequal(int), 判断与给定的整数是否相等
	- 成员函数 bool Isequal(Integer &),判断是否与给定的 Integer 对象相等
	- 成员函数 Integer Add(Integer &), 实现两个 Integer 对象的加法
	- 非成员函数 Integer Add(Integer &, int), 实现 Integer 对象与整数的加法

(程序取名为 **hw09\_03.cpp**) 实现这个类, 并在主函数中测试这个类: (1) 创建 Integer 对象 x, 其 value 的值为 2019, 判 断其是否为素数;(2) 要求用户输入一个整数,然后判断 x 是否与这个整数相等;(3) 创建 Integer 对象 y,其 value 为 2109,判断 x,y 是否相等;(4) 分别计算 x 与 y 的和, x 与整 数 <u>119</u> 的和, 并输出结果。